**http://membres-liglab.imag.fr/donsez**

#### Java Message Service (JMS)

Didier DONSEZ *Université Joseph Fourier (Grenoble 1) PolyTech Grenoble LIG ERODS* **Didier.Donsez@imag.fr Didier.Donsez@ieee.org**

03/05/2015 MOM & JMS, Didier Donsez, 1998-2012 1

# Motivation

#### Messaging Oriented Middleware

messagerie inter-applicative

l 'envoi et la réception des messages entre applications est asynchrone

les messages sont structurés et correspondent à des événements, des requêtes, des rapports, ...

ne nécessite pas de connexion permanente comme pour le Cl/Sv

*ne pas confondre avec le courrier électronique (API JavaMail)*

**API Java** javax.jms d'un client à un serveur MOM

Modèles de messagerie (*messaging*)

Point à Point (*Point-to-Point*)

concept de *Queue*, une file d 'attente de messages

Publication-Souscription (*Publish-Subscribe*)

concept de *Topic*, un sujet auquel s 'abonne un ou plusieurs *Subscriber*s support pour les transactions distribuées XA

JMS targets enterprise messaging; the API is chosen to abstract the programming of a wide variety of message-oriented-middleware (MOM) products in a vendor neutral and portable manner, using the Java programming language. A Destination refers to a named physical resource managed by the underlying MOM. It is administered and configured via vendor provided tools, and typically accessed by a user application via the Java Naming and Directory Interface (JNDI) APIs (external to JMS). A MessageProducer will send messages to a destination and a MessageConsumer can receive messages from a destination. The destination can be thought of a mini-message broker or a channel independent of the producers and consumers. A Connection is a heavy-weight object representing the link between the application and the middleware. Its attributes include a clientID. It provides methods to start() and stop() communication and to close() a connection. MessageProducer is used to produce messages. A default destination may be specified when the producer is created; it can also be specified when sending messages. In addition, the delivery mode, priority, and expiration can be specified for the outgoing message headers.

A persistent delivery mode means that a message will be delivered once-and-only-once; the message is stored in permanent storage before the send() method returns. A non-persistent delivery mode means that the message will be delivered at most once; a message may be dropped if the JMS provider fails.

Static destinations are discovered via JNDI APIs, which bind logical destination names to destination objects. The static destinations accessible this way must have been previously configured in the JMS middleware (server) using vendor supplied administrative tool. Since JMS discovery is administered, the static destinations must be determined and configured before a client can use them.

#### **The following is a list of JMS providers:**

- **[Apache ActiveMQ](http://en.wikipedia.org/wiki/ActiveMQ)**
- [Redis pub/sub](http://redis.io/topics/pubsub)
- [Apache Qpid](http://en.wikipedia.org/wiki/Apache_Qpid), using **[AMQP](http://en.wikipedia.org/wiki/AMQP)**<sup>[\[5\]](http://en.wikipedia.org/wiki/Java_Message_Service#cite_note-5)</sup>
- [Oracle Weblogic](http://en.wikipedia.org/wiki/Oracle_Weblogic) (part of the [Fusion](http://en.wikipedia.org/wiki/Oracle_Fusion_Middleware)  [Middleware](http://en.wikipedia.org/wiki/Oracle_Fusion_Middleware) suite) and [Oracle AQ](http://en.wikipedia.org/wiki/Oracle_AQ) from **[Oracle](http://en.wikipedia.org/wiki/Oracle_Corporation)**
- EMS from [TIBCO](http://en.wikipedia.org/wiki/TIBCO)
- FFMQ, [GNU](http://en.wikipedia.org/wiki/GNU) [LGPL](http://en.wikipedia.org/wiki/LGPL) licensed
- **[JBoss](http://en.wikipedia.org/wiki/JBoss_(company)) [Messaging](http://en.wikipedia.org/wiki/JBoss_Messaging) and [HornetQ](http://en.wikipedia.org/wiki/HornetQ) from JBoss**
- [JORAM](http://en.wikipedia.org/wiki/JORAM), from the [OW2 Consortium](http://en.wikipedia.org/wiki/OW2_Consortium)
- [Open Message Queue,](http://en.wikipedia.org/wiki/Open_Message_Queue) from [Oracle](http://en.wikipedia.org/wiki/Oracle_Corporation)
- **[OpenJMS](http://en.wikipedia.org/wiki/OpenJMS), from The OpenJMS Group**
- [Solace](http://en.wikipedia.org/wiki/Solace_systems) JMS from Solace [Systems](http://en.wikipedia.org/wiki/Solace_systems)
- [RabbitMQ](http://en.wikipedia.org/wiki/RabbitMQ) by Rabbit Technologies Ltd., acquired by **[SpringSource](http://en.wikipedia.org/wiki/SpringSource)**
- **[SAP Process](http://en.wikipedia.org/w/index.php?title=SAP_Process_Integration_ESB&action=edit&redlink=1) [Integration](http://en.wikipedia.org/w/index.php?title=SAP_Process_Integration_ESB&action=edit&redlink=1) [ESB](http://en.wikipedia.org/w/index.php?title=SAP_Process_Integration_ESB&action=edit&redlink=1)**
- **[SonicMQ](http://en.wikipedia.org/wiki/SonicMQ)** from [Progress Software](http://en.wikipedia.org/wiki/Progress_Software)
- [SwiftMQ](http://www.swiftmq.com/)
- **[Tervela](http://en.wikipedia.org/wiki/Tervela)**
- Ultra Messaging from [29 West](http://en.wikipedia.org/wiki/29_West) (acquired by [Informatica\)](http://en.wikipedia.org/wiki/Informatica)
- [webMethods](http://en.wikipedia.org/wiki/WebMethods) from [Software AG](http://en.wikipedia.org/wiki/Software_AG)
- [WebSphere Application Server](http://en.wikipedia.org/wiki/WebSphere_Application_Server) from [IBM](http://en.wikipedia.org/wiki/IBM), which provides an inbuilt default messaging provider known as the Service Integration Bus (SIBus), or which can connect to [WebSphere](http://en.wikipedia.org/wiki/WebSphere_MQ) [MQ](http://en.wikipedia.org/wiki/WebSphere_MQ) as a JMS provider<sup>[\[6\]](http://en.wikipedia.org/wiki/Java_Message_Service#cite_note-6)</sup>
- **[WebSphere MQ](http://en.wikipedia.org/wiki/WebSphere_MQ)** (formerly MQSeries) from [IBM](http://en.wikipedia.org/wiki/IBM)
- [FioranoMQ](http://www.fiorano.com/products/Enterprise-Messaging/JMS/Java-Message-Service/FioranoMQ.php)

#### etc

Generally, all Java Enterperise Edition servers offer a JMS provider

### Architecture JMS

le client utilise les classes du package javax.jmx pour l 'envoi et la réception de messages

le serveur implante un JMS Service Provider qu 'interface à son noyau

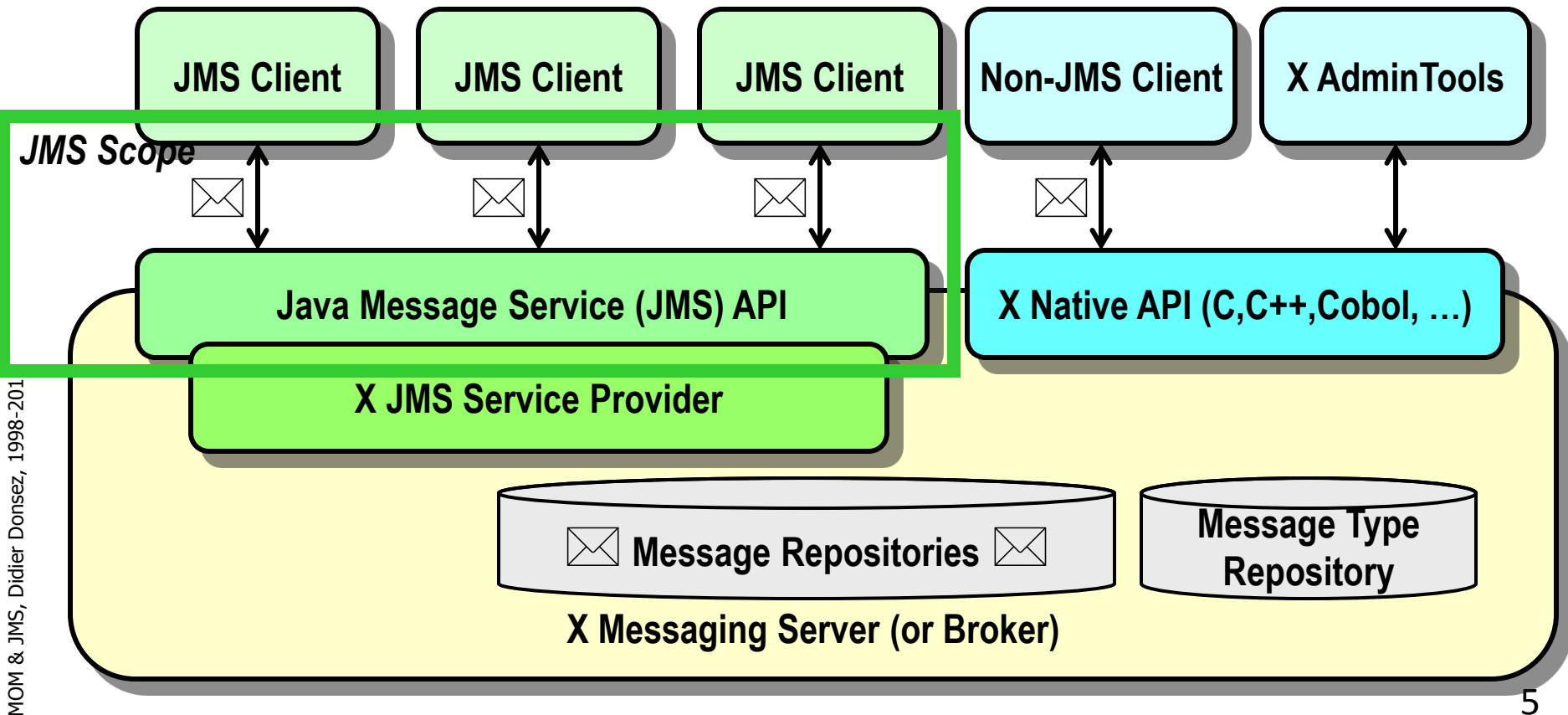

# Modèle Point à Point *Point-to-Point*

■Concept de Queue

Un (ou plusieurs) *Sender* envoie (*produit*) un message à une *Queue* (i.e. file d 'attente de messages)

**Chaque** message de la *Queue* **reçu que par un seul**  *receiver* (*consommateur*) (plusieurs receivers peuvent cohabiter)

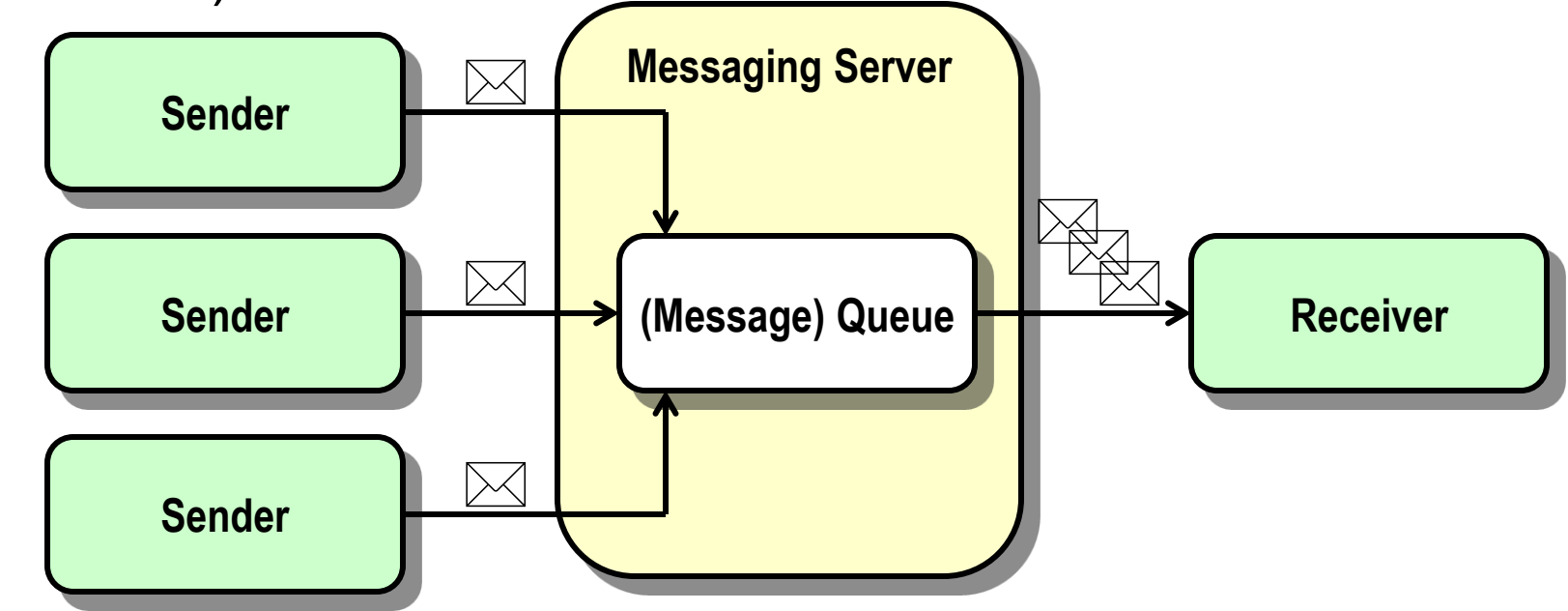

03/05/2015

# Modèle Publication-Souscription *Publish-Subscribe*

**Concept de Topic (centre d intérêt)** 

- Un (ou plusieurs) *publisher*s envoie un message à un *Topic*
- **Tous les** *subscriber*s de ce *Topic* reçoivent le message

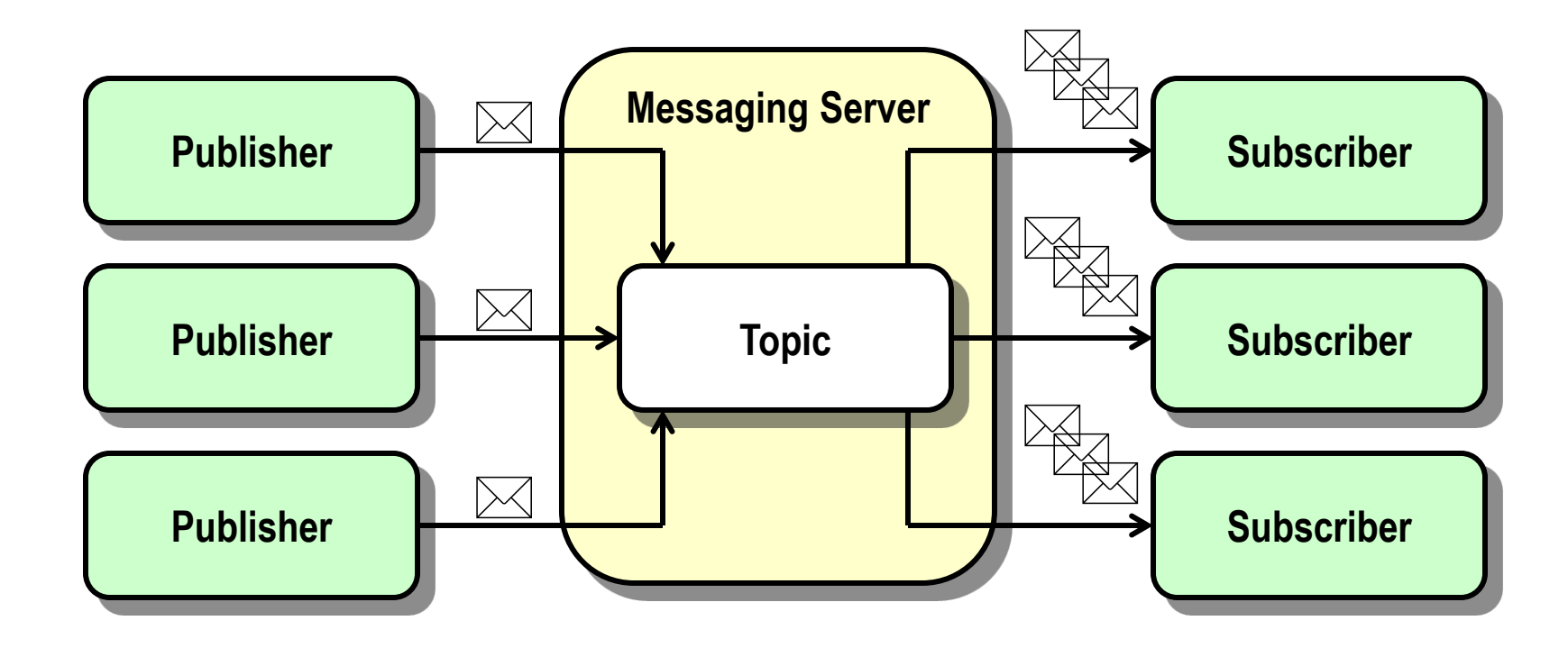

### JMS API Programming Model

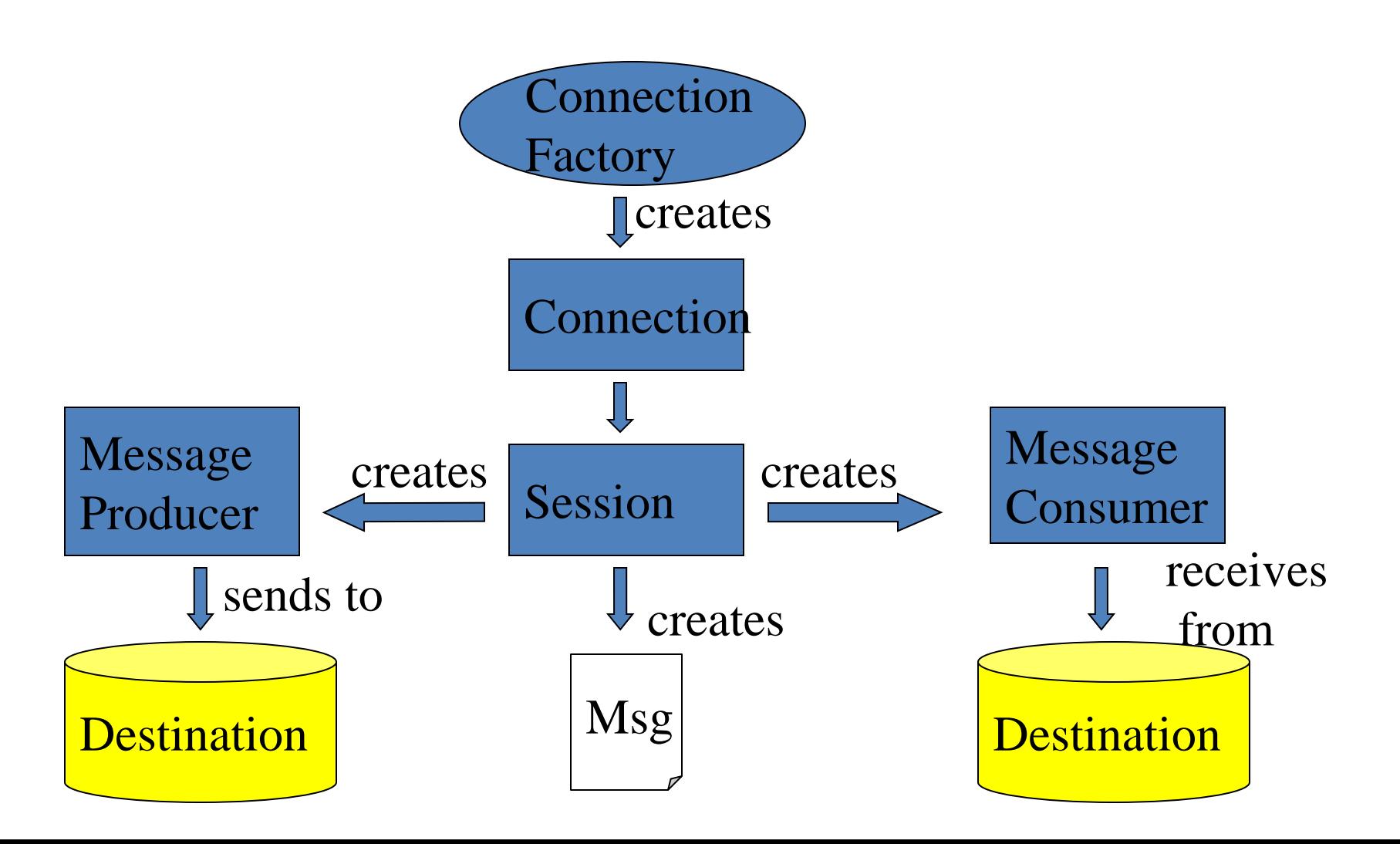

# API JMS

#### Superclasses communes à PTP et PubSub

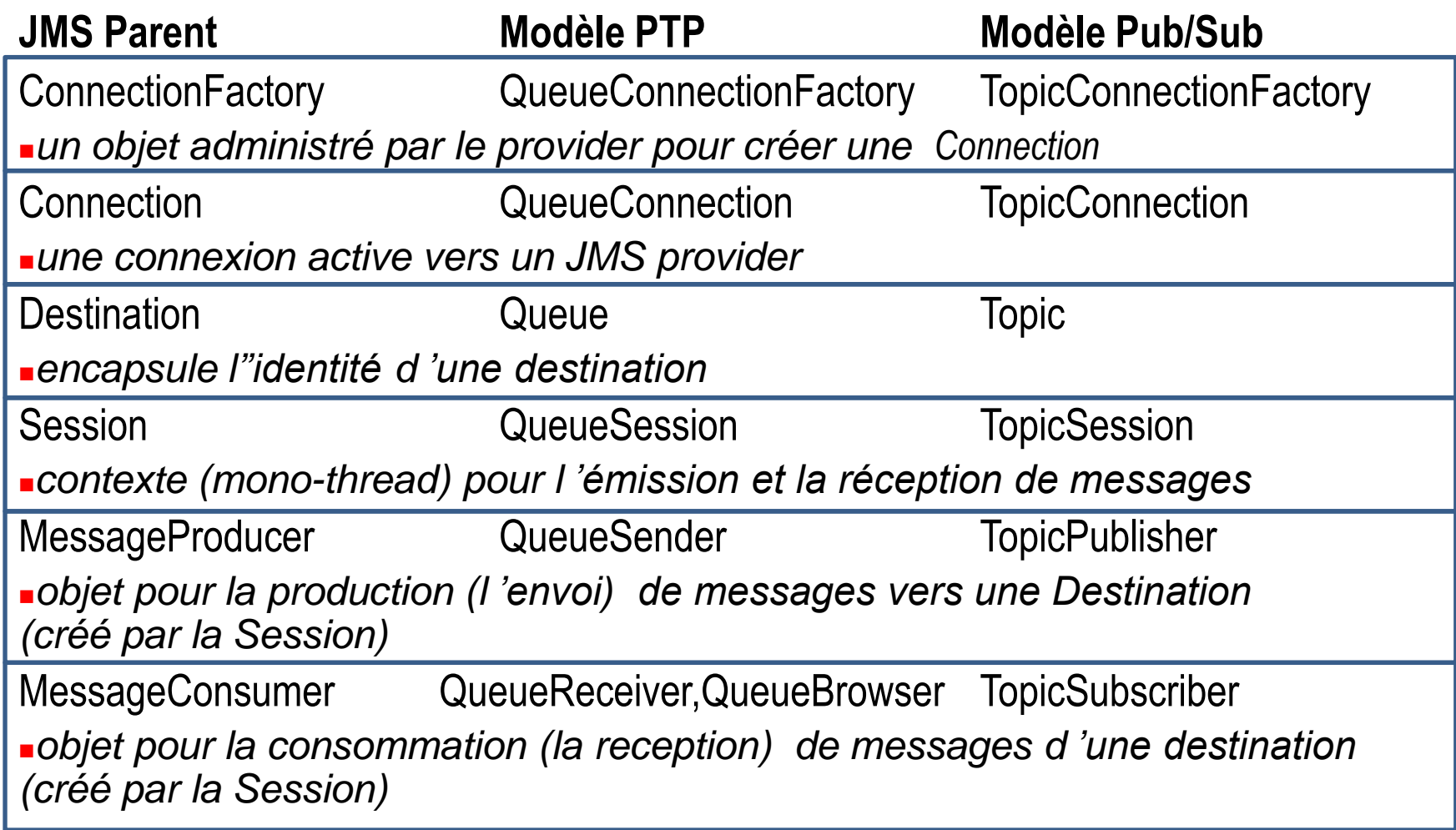

# Fonctionnement d 'un client typique JMS

Phase d 'initialisation (setup)

trouver l 'objet ConnectionFactory par JNDI

créer une Connection JMS

créer une (ou plusieurs) Session avec la Connection JMS

trouver un (ou plusieurs) objet Destination par JNDI

**Ecréer le(s) MessageProducer ou/et MessageConsumer** avec la Session et concernant la (les) Destination

demander à la Connection de démarrer la livraison des messages

- **Phase de consommation/production de messages**
- créer des messages et les envoyer
- recevoir des messages et les traiter

```
03/05/2015
```
# Les objets administrés par le Provider

#### **Les objets administrés par le Provider**

**-ConnectionFactory** 

point d 'accès à un serveur MOM

accessible par JNDI et enregistré par l 'administrateur du serveur MOM

**Destination** 

Queue ou Topic administré par le serveur MOM

accessible par JNDI et enregistré par l 'administrateur du serveur MOM

#### **Les objets**

**Connection** 

encapsule la liaison TCP/IP avec le Provider JMS

authentifie le client et spécifie un identifiant unique de client

- crée les Sessions et fournit le ConnectionMetaData
- supporte (optionnel) l ' ExceptionListener

**Session** 

```
encapsule la liaison TCP/IP avec le Provider JMS
```
### javax.jms.Connection

#### Rôle

- encapsule la liaison TCP/IP avec le Provider JMS
- authentifie le client et spécifie un identifiant unique de client
- ■Cycle de vie
- initialisation/setup
- crée les Sessions, MessageProducers et les MessageConsumers.
- fournit le ConnectionMetaData
- supporte (optionnel) l ' ExceptionListener
- démarrage start()
- procède à la livraison des Messages
- pause stop()
- interrompt la livraison des Messages entrants, n 'affecte pas l 'envoi
- **reprise start()**
- fermeture close()
- libération des ressources

### javax.jms.Session

#### Rôle

- contexte mono-threadé
- fabrique les MessageProducers et les MessageConsumers
- fabrique les destinations temporaires TemporaryDestination
- définit les numéros de série des messages (consommés et produits)
- un ordre par Session et par Destination. Pas d 'ordre entre Destinations
- sérialise l 'exécution des MessageListeners enregistrés
- méthode onMessage()
- définit une chaîne de transactions atomiques
- la portée est définie par commit() ou rollback()
- **Acquittement des messages**

### Tolérance aux pannes et Acquittement des messages

#### **Principe**

le client reçoit un message et peut ne le traiter que partiellement avant une erreur (Crash, Exception, …)

En cas d 'erreur dans une Session, le provider JMS renvoie (*redeliver*) ce message au client tant que le client n 'a pas acquitté ce message.

#### Modes d 'acquittement

mode automatique

mode manuel

#### javax.jms.MessagerConsumer

#### représente l 'objet consommateur des messages

- fabriqué par la Session
- QueueReceiver QueueSession.createReceiver(Queue queue, String messageSelector)
- TopicSubscriber TopicSession.createSubscriber(Topic topic, String messageSelector, boolean)
- Remarque : il peut y avoir plusieurs MessageConsumers sur une Session pour une même Destination
- Sous-interfaces : QueueReceiver, TopicSubscriber
- Réception Synchrone des messages
- le client se met en attente du prochain message
- Message receive(), Message receive(long timeout), Message receiveNoWait()

#### Réception Asynchrone des messages

- le client crée un objet qui implémente l 'interface MessageListener et positionne cet objet à l 'écoute des messages
- void setMessageListener(MessageListener) / MessageListener getMessageListener()
- quand un message arrive, la méthode void onMessage(Message) de l 'objet MessageListener est invoquée
- La session n 'utilise qu'une seule thread pour exécuter séquentiellement tous les **MessageListeners**

### javax.jms.MessagerProducer

#### représente l 'objet producteur des messages

- fabriqué par la Session
- QueueSender QueueSession.createSender(Queue queue)
- TopicPublisher TopicSession.createPublisher(Topic topic)
- Remarque : il peut y avoir plusieurs MessageProducers sur une Session pour une même Destination
- Sous-interfaces : QueueSender, TopicPublisher
- **Production des messages**
- void QueueSender.send(Message)
- void TopicPublisher.publish(Message)

# Le modèle Point à Point *Point-To-Point PTP*

#### Classes et interface

**JMS Parent Modèle PTP** Connection QueueConnection Session QueueSession MessageProducer QueueSender MessageConsumer QueueReceiver

ConnectionFactory QueueConnectionFactory Destination **Queue, TemporaryQueue QueueBrowser** 

#### **Remarques**

plusieurs sessions peuvent se partager une même queue : JMS ne spécifie pas comment le provider répartit les messages entre les QueueReceiver de ces sessions.

Les messages non sélectionnés restent dans la queue : l 'ordre de réception n 'est plus alors l 'ordre de production

QueueBrowser permet de consulter les messages de la Queue sans les retirer en les énumérant (méthode Enumeration getEnumeration())

03/05/2015

### Le modèle Publication-Souscription *Publish-Subscribe PubSub*

#### Classes et interface

Connection TopicConnection Destination **Topic** Session TopicSession MessageProducer TopicPublisher MessageConsumer TopicSubscriber

**JMS Parent Modèle Pub/Sub** ConnectionFactory TopicConnectionFactory

#### Remarque

le terme « publier » correspond à « produire » le terme « souscrire » correspond à « consommer »

# Le modèle de Messages JMS *L 'interface javax.jms.Message*

#### **-Motivation**

- Modèle commun à tous les produits
- Supporte l'hétérogénéïté des clients (non JMS, langage, plate-forme, ...)
- Supporte les objets Java et les documents XML

#### L'interface *javax.jms.Message*

sous-interfaces: *BytesMessage, MapMessage, ObjectMessage, StreamMessage, TextMessage*

#### Structure d 'un Message

Entête (*header*)

champs communs aux Providers (Produit) et obligatoires

- destinés au routage et l 'identification du message
- Propriété (*property*)
- champs supplémentaires
- propriétés standards : équivalent aux champs d 'entête optionnels
- propriétés spécifiques au (produit) provider

propriétés applicatives : peuvent répliquer le contenu d 'une valeur du corps

Corps (*body*)

contient les données applicatives

# Le modèle de Messages JMS *Les champs d 'entête*

#### Nom des champs d 'entête

- JMSDestination : destination du message
- JMSDeliveryMode : sûreté de distribution

NON\_PERSISTENT : faible

PERSISTENT : garantie supplémentaire qu 'un message ne soit pas perdu

- JMSExpiration : calculé à partir du TTL (Time To Live) depuis la prise en charge
- JMSMessageID : identifiant du Message founi par le provider
- JMSTimestamp : date de prise en charge du message par le provider
- JMSCorrelationID : identifiant d 'un lien avec un autre Message (Request/Reply)
- JMSReplyTo : identifiant de la Destination pour les réponses

JMSType : identifiant du type de message défini par l'émetteur

JMSRedelivered : n'a du sens que si le récepteur n 'acquitte pas immédiatement la réception (Transaction)

JMSPriority : priorité (de 0 à 9) du message

- Consultation/Modification
- méthodes setXXX() / getXXX() où XXX est le nom du champ d 'entête

# Le modèle de Messages JMS *Les champs de propriétés*

Nom des propriétés

propriétés standards : nom préfixé par JMSX correspondent à des champs d 'entête optionnels

> **JMSXUserID, JMSXAppID** : identité de l'utilisateur et de l'application **JMSXGroupID, JMSXGroupSeq** : groupe de messages et son numéro de séq **JMSXProducerTXID, JMSXConsumerTXID** : identifiants de transaction **JMSXRcvTimestamp** : date de réception **JMSXState** : 1(waiting), 2(ready), 3(expired), 4(retained) **JMSXDeliveryCount** : The number of message delivery attemps

propriétés spécifiques : nom préfixé par JMS\_VendorName

propriétés applicatives : autre

servent au filtrage

servent comme données complémentaires au corps

exemple : la date d 'expiration d 'un document XML véhiculé par un StringMessage

MOM & JMS, Didier Donsez, 1998-2012

YOM & JMS, Didier Donsez, 1998-2012

# Le modèle de Messages JMS *Les champs de propriétés*

#### Enumération des propriétés

Enumeration getPropertyNames() / Enumeration ConnectionMetaData.getJMSXPropertyNames()

*énumère les propriétés (JMSX) du message* boolean propertyExists(String) *teste l 'existence d 'une propriété*

#### Valeur des propriétés

- **Type : boolean, byte, short, int, long, float, double, String**
- ■méthodes void setIntProperty(String,int), void setBooleanProperty(String,boolean), ...
- ■méthodes int getIntProperty(String), boolean getBooleanProperty(String), ...
- L 'appel à getXXXProperty() retourne null si la propriété n 'existe pas
- Les propriétés d 'un message reçus sont en lecture seule sinon l 'exception MessageNotWriteableException est levée
- ■Type Objet correspondant : Boolean, Byte, Short, Int, Long, Float, Double, String ■méthode void setObjectProperty(String,Object)
- ■méthode Object getObjectProperty(String)
- Réinitialisation des propriétés : void clearProperties()

03/05/2015

# Le modèle de Messages JMS *Le corps (body) du message*

Sous interfaces de javax.jms.Message :

javax.jms.TextMessage

■ contient une String qui peut être un document XML, un message SOAP...

**String getText()/ setText(String)**

javax.jms.MapMessage

contient un ensemble de paires name-value

**int getInt(String name) / setInt(String name, int value), …**

**Object getObject(String)/ setObject(String,Object), Enumeration getMapNames()**

javax.jms.ObjectMessage

contient un objet Java sérialisé : **Object getObject()/ setObject(Object)**

javax.jms.BytesMessage

contient un tableau de bytes (non interprétés)

**int readInt()/writeInt(int), …, int readBytes(Byte[])/writeBytes(Byte[]),**

**Object readObject()/ writeObject(Object), reset()**

javax.jms.StreamMessage

contient un flot de données (*Java primitives*) qui s 'écrit et se lit séquentiellement **int readInt()/writeInt(int), …, String readString()/writeString(String) Object readObject()/ writeObject(Object), reset()**

### Remarque: Message SOAP sur JMS

*In a recent "Strategic Planning" research note, Gartner issued a prediction that "by 2004, more than 25 percent of all standard Web services traffic will be asynchronous...." and "by 2006, more than 40 percent of the standard Web services traffic will be asynchronous."*

# Le modèle de Messages JMS *Le corps (body) du message*

#### **-Méthodes**

la méthode clearBody() réinitialise le corps

#### **Remarque**

le corps d 'un message reçu est en lecture seule

```
03/05/2015
```
# Le modèle de Messages JMS *Le corps (body) du message*

**String textstr = "<?xml version=\"1.0\"?><!DOCTYPE person SYSTEM \"person.dtd\">" +"<person><firstname>Joe</firstname><lastname>Smith</lastname>" +"<salary value=\"10000.0\"><age value=\"38\"></person>";** *// l 'API javax.xml est préférable pour construire le document XML* **TextMessage textmsg = session.createTextMessage(); textmsg.setText(textstr);**

**MapMessage mapmsg = session.createMapMessage(); mapmsg.setString("Firstname", "Joe"); mapmsg.setString("Lastname", "Smith"); mapmsg.setDouble("Salary", 10000.0); mapmsg.setLong("Age", 38);**

```
Person object = new Person("Joe","Smith", 37); object.setAge(38); object.setSalary(10000.0);
ObjectMessage objectmsg = session.createObjectMessage();
objectmsg.setObject(object); // Person doit implémeter java.io.Serializable
```

```
Byte[] bytesarray = { 'J','o','e',' ','S','m','i','t','h'};
BytesMessage bytesmsg = session.createByteMessage();
bytesmsg.writeBytes(bytesarray); bytesmsg.writeInt(38); bytesmsg.writeDouble(10000.0);
```
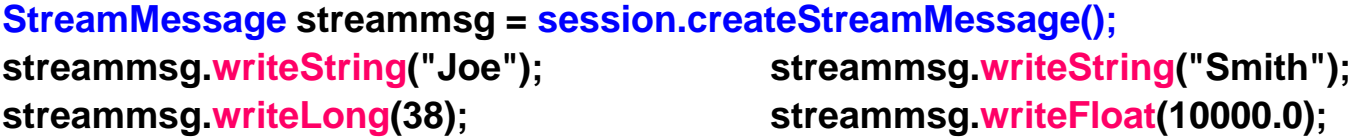

```
03/05/2015
```
# Le modèle de Messages JMS *Le corps (body) du message*

**TextMessage textmsg = (TextMessage)receivedmsg; String textstr=textmsg.getText(textstr); System.out.println(textstr);** *// le document XML peut être parsé*

**MapMessage mapmsg = (MapMessage)receivedmsg; String firstname= mapmsg.getString("Firstname"); String lastname= mapmsg.getString("Lastname"); long age= mapmsg.getLong("Age"); double salary= mapmsg.getDouble("Salary"); System.out.println(firstname + " " + lastname + " " + age + " " + salary);**

**ObjectMessage objectmsg = (ObjectMessage)receivedmsg; Person object = (Person)objectmsg.getObject(); System.out.println(object.toString());**

```
BytesMessage bytesmsg = (BytesMessage)receivedmsg;
Byte[] bytesarray ;
int length=bytesmsg.readBytes(bytesarray);
long age= bytesmsg.readLong(); double salary= bytesmsg.readDouble();
```

```
StreamMessage streammsg = (StreamMessage)receivedmsg;
String firstname= streammsg.readString(); String lastname= streammsg.readString();
long age= streammsg.readLong(); double salary= streammsg.readDouble();
System.out.println(firstname + " " + lastname + " " + age + " " + salary);
```
### Le modèle de Messages JMS *La sélection (filtrage) des messages*

#### **-Motivation**

- le MessageProducer catégorise les messages à envoyer avec les propriétés
- **-le MessageConsumer peut filtrer les messages reçus**
- l 'expression de sélection est spécifiée à la fabrication du MessageConsumer
- les messages reçus sont ceux qui vérifient l 'expression de sélection
- **Expressions de sélection**
- sous-ensemble de SQL-92

identifiants, littéraux (Chaînes, Numériques, TRUE/FALSE) connecteurs OR, AND, NOT, ( )

>, <, >=, <=, <>, =, BETWEEN, LIKE, IN, IS [NOT] NULL

#### Exemple

String selector="JMSType='car' AND ( color='blue' OR color='red' ) AND price IS NOT NULL"; QueueReceiver receiver= session.createReceiver(queue, selector);

```
03/05/2015
```
### Exemple : Point à Point La partie commune

```
class JMSQueueTest {
static Context messaging; static QueueConnectionFactory queueConnectionFactory; static Queue queue;
static QueueConnection queueConnection; static QueueSession queueSession;
static QueueSender queueSender; static QueueReceiver queueReceiver;
static void setup(String queueConnectionFactoryName, String queueName){
  messaging = new InitialContext();
  queueConnectionFactory = (QueueConnectionFactory)messaging.lookup(queueConnectionFactoryName);
  queue = (Queue) messaging.lookup(queueName);
  queueConnection = queueConnectionFactory.createQueueConnection();
  queueSession = queueConnection.createQueueSession(false,Session.AUTO_ACKNOWLEDGE);
}
static void setupSender(String queueConnectionFactoryName, String queueName){
  setup(queueConnectionFactoryName, queueName);
  queueSender = queueSession.createSender(queue);
  queueConnection.start();
}
static void setupReceiver(String queueConnectionFactoryName, String queueName){
  setup(queueConnectionFactoryName, queueName);
  queueReceiver = queueSession.createReceiver(queue);
  queueConnection.start();
```

```
03/05/2015
```
### Exemple : Point à Point *Sender*

```
// java JMSQueueSenderTest testServer testQueue Hello 10.0 10
public class JMSQueueSenderTest extend JMSQueueTest {
```

```
static void send(String stringValue,double doubleValue, long doubleValue, boolean booleanProperty) {
  MapMessage message = session.createMapMessage();
  message.setObject("stringValue", stringValue);
  message.setDouble("doubleValue", doubleValue);
  message.setLong("longValue", longValue);
  message.setBooleanProperty("exit", booleanProperty);
queueSender.send(message);
}
```

```
public static void main(String args[]) {
  setupSender(argv[0],argv[1]);
  long cpt=Long.parseLong(argv[4]);
  while(--cpt>0) {
     send(argv[2]+cpt,Double.parseDouble(agv[3]).valueDouble()+cpt,cpt, false);
  }
```

```
 send(argv[2]+cpt,agv[3]+cpt,cpt, true);
 close();
```
### Exemple : Point à Point *Receiver* synchrone

```
// java JMSQueueSyncReceiverTest testServer testQueue
public class JMSQueueSyncReceiverTest extend JMSQueueTest {
  static boolean exit=false;
  static void handleMessage(MapMessage message) {
   String stringValue=message.getString("stringValue"); System.out.print(" stringValue="+stringValue);
   double doubleValue=message.getDouble("doubleValue"); System.out.print(" doubleValue="+doubleValue);
   long longValue=((Long)message.getObject("longValue")).longValue(); System.out.println(" longValue="+longValue);
   exit = message.getBooleanProperty("exit");
 }
  static void syncReceive() {
   MapMessage message;
   while(!exit) {
    message= (MapMessage)queueReceiver.receive();
```
 **} }**

 **handleMessage(message);**

 **public static void main(String args[]) {**

 **setupReceiver(argv[0],argv[1]);**

 **syncReceiver();**

 **close();**

```
03/05/2015
```
## Exemple : Point à Point *Receiver* asynchrone

```
// java JMSQueueAsyncReceiverTest testServer testQueue public class MyListener implements 
    javax.jms.MessageListener {
```

```
 void onMessage(Message message) { JMSTest.handleMessage((MapMessage)message); }
```

```
}
```

```
public class JMSQueueAsyncReceiverTest extend JMSQueueTest {
```

```
 static boolean exit=false;
```

```
 static void handleMessage(MapMessage message) {
```

```
 String stringValue=message.getString("stringValue"); System.out.print(" stringValue="+stringValue);
 double doubleValue=message.getDouble("doubleValue"); System.out.print(" doubleValue="+doubleValue);
 long longValue=((Long)message.getObject("longValue")).longValue(); System.out.println(" longValue="+longValue);
 exit = message.getBooleanProperty("exit");
```

```
 }
 static void asyncReceive() {
   queueReceiver.setMessageListener(new MyListener());
   while(!exit) { /* doSomething */ }
```
#### **}**

```
 public static void main(String args[]) {
  setupReceiver(argv[0],argv[1]);
  asyncReceiver();
  close();
```

```
 } }
```

```
03/05/2015
```
### Exemple : Publication Souscription La partie commune

```
class JMSTopicTest {
static Context messaging; static TopicConnectionFactory topicConnectionFactory; static Topic topic;
static TopicConnection topicConnection; static TopicSession topicSession;
static TopicPublisher topicPublisher ; static TopicSubscriber topicSubscriber ;
static void setup(String topicConnectionFactoryName, String topicName){
  messaging = new InitialContext();
  topicConnectionFactory = (TopicConnectionFactory)messaging.lookup(topicConnectionFactoryName);
  topic = (Topic) messaging.lookup(topicName);
  topicConnection = topicConnectionFactory.createTopicConnection();
  topicSession = topicConnection.createTopicSession(false,Session.AUTO_ACKNOWLEDGE);
}
static void setupPublisher(String topicConnectionFactoryName, String topicName){
  setup(topicConnectionFactoryName, topicName);
  topicPublisher = topicSession.createPublisher(topic);
  topicConnection.start();
}
static void setupSubscriber(String topicConnectionFactoryName, String topicName){
  setup(topicConnectionFactoryName, topicName);
  topicSubscriber = topicSession.createSubscriber(topic);
  topicConnection.start();
```

```
03/05/2015
```
### Exemple : Publication Souscription *Publisher*

```
// java JMSTopicPublisherTest testServer testTopic Hello 10.0 10
public class JMSTopicPublisherTest extend JMSTopicTest {
```

```
static void publish(String stringValue,double doubleValue, long doubleValue, boolean booleanProperty) {
  MapMessage message = session.createMapMessage();
  message.setObject("stringValue", stringValue);
  message.setDouble("doubleValue", doubleValue);
  message.setLong("longValue", longValue);
  message.setBooleanProperty("exit", booleanProperty);
  topicPublisher.publish(message);
}
```

```
public static void main(String args[]) {
  setupPublisher(argv[0],argv[1]);
  long cpt=Long.parseLong(argv[4]);
  while(--cpt>0) {
     publish(argv[2]+cpt,Double.parseDouble(agv[3]).valueDouble()+cpt,cpt, false);
  }
publish(argv[2]+cpt,agv[3]+cpt,cpt, true);
```
 **close();**

```
03/05/2015
```
### Exemple : Publication Souscription *Subscriber* synchrone

```
// java JMSTopicSyncSubscriberTest testServer testTopic
```

```
public class JMSTopicSyncSubscriberTest extend JMSTopicTest {
```
 **static boolean exit=false;**

```
 static void handleMessage(MapMessage message) {
```
 **String stringValue=message.getString("stringValue"); System.out.print(" stringValue="+stringValue);**

```
 double doubleValue=message.getDouble("doubleValue"); System.out.print(" doubleValue="+doubleValue);
 long longValue=((Long)message.getObject("longValue")).longValue(); System.out.println(" longValue="+longValue);
 exit = message.getBooleanProperty("exit");
```

```
 }
```

```
 static void syncSubscribe() {
```

```
 MapMessage message;
 while(!exit) {
```

```
 message= (MapMessage)topicSubcriber.receive();
```

```
 handleMessage(message);
```

```
 }
 }
```

```
 public static void main(String args[]) {
  setupSubscriber(argv[0],argv[1]);
  syncSubscriber();
```

```
03/05/2015
```
### Exemple : Publication Souscription *Subscriber* asynchrone

```
// java JMSTopicAsyncSubscriberTest testServer testTopic
public class MyListener implements javax.jms.MessageListener {
  void onMessage(Message message) { JMSTest.handleMessage((MapMessage)message); }
}
public class JMSTopicAsyncSubscriberTest extend JMSTopicTest {
  static boolean exit=false;
  static void handleMessage(MapMessage message) {
   String stringValue=message.getString("stringValue"); System.out.print(" stringValue="+stringValue);
   double doubleValue=message.getDouble("doubleValue"); System.out.print(" doubleValue="+doubleValue);
   long longValue=((Long)message.getObject("longValue")).longValue(); System.out.println(" longValue="+longValue);
   exit = message.getBooleanProperty("exit");
```

```
 }
```

```
 static void asyncSubscribe() {
  topicSubscriber.setMessageListener(new MyListener());
  while(!exit) { /* doSomething */ }
```

```
 }
```

```
public static void main(String args[]) {
   setupSubscriber(argv[0],argv[1]);
   asyncSubscriber();
```
## Le Transactionnel dans JMS

#### **-Motivation**

inclure la production et consommation de messages d 'un client dans la portée d 'une transaction distribuée (JTA) une Queue ou un Topic sont considérés comme des ressources XA en cas d 'abandon, les messages ne sont pas postés ou retirés le JMS Provider doit garantir la livraison « une et une seule fois » Remarque : un messsage ne peut pas être posté et retiré dans la même transaction

### API

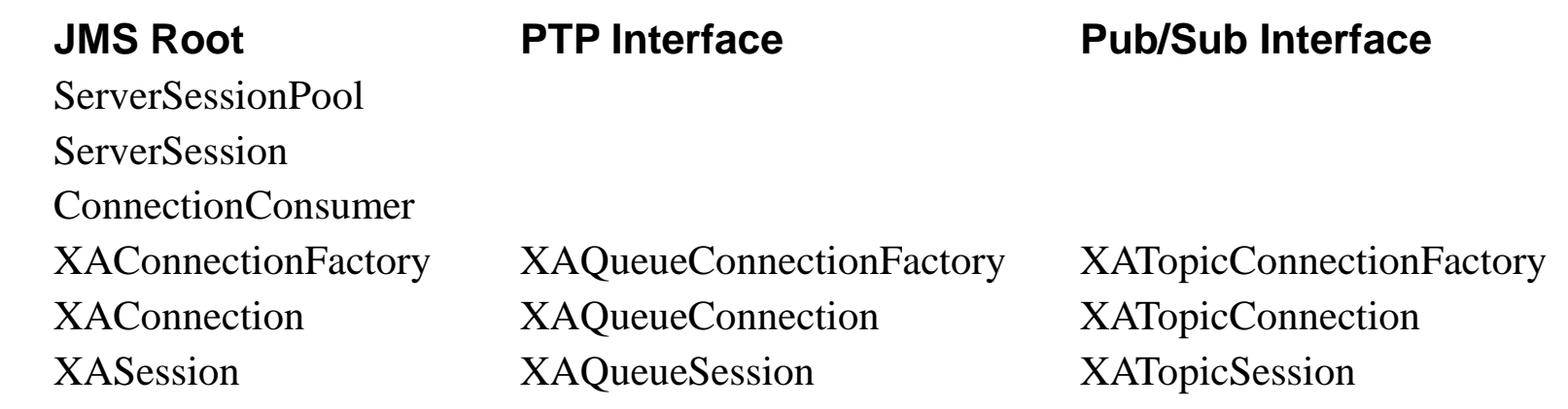

# Modèle Requête-Réponse (i) *Request-Reply*

#### **Principe**

- Client-Serveur en mode Asynchrone
- mais nombreux styles de Requête-Réponse
- 1- un message de requête donne un message de réponse
- -2- un message de requête donne un flot de messages de réponse de la part de plusieurs serveurs (*respondents*)

...

#### Non explicitement supporté par JMS

- mais JMS fournit des facilités pour le construire
- la création de TemporaryQueue et de TemporaryTopic temporaires utilisées pour les réponses (à Destination unique)
- le champ d 'entête de message JMSReplyTo
- qui spécifie la Destination pour la réponse
- le champ d 'entête de message JMSCorrelationID
- qui peut être utilisé comme référence de la requête originelle

Proposition d 'implantation de 1 (avec les Queues de JMS)

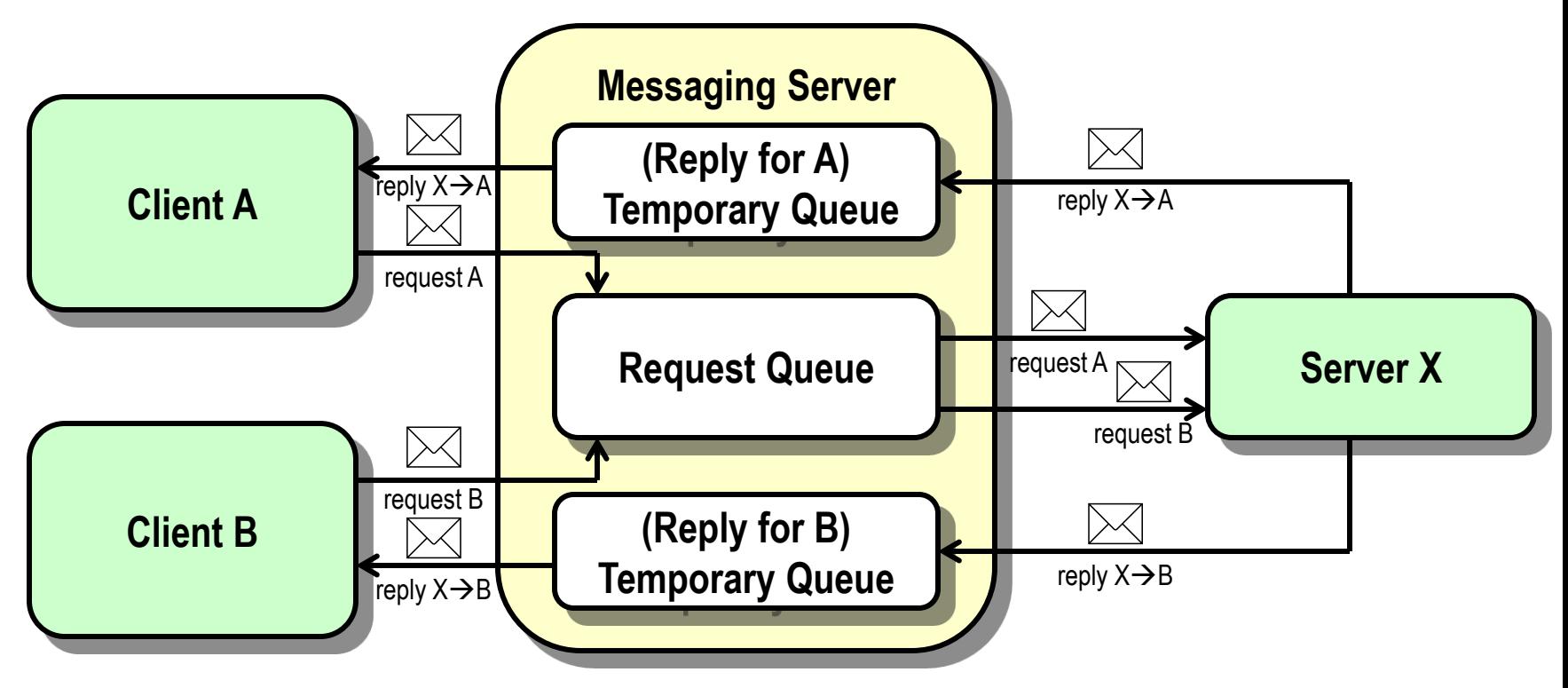

A quoi peut servir le partage de la Queue par plusieurs serveurs ?

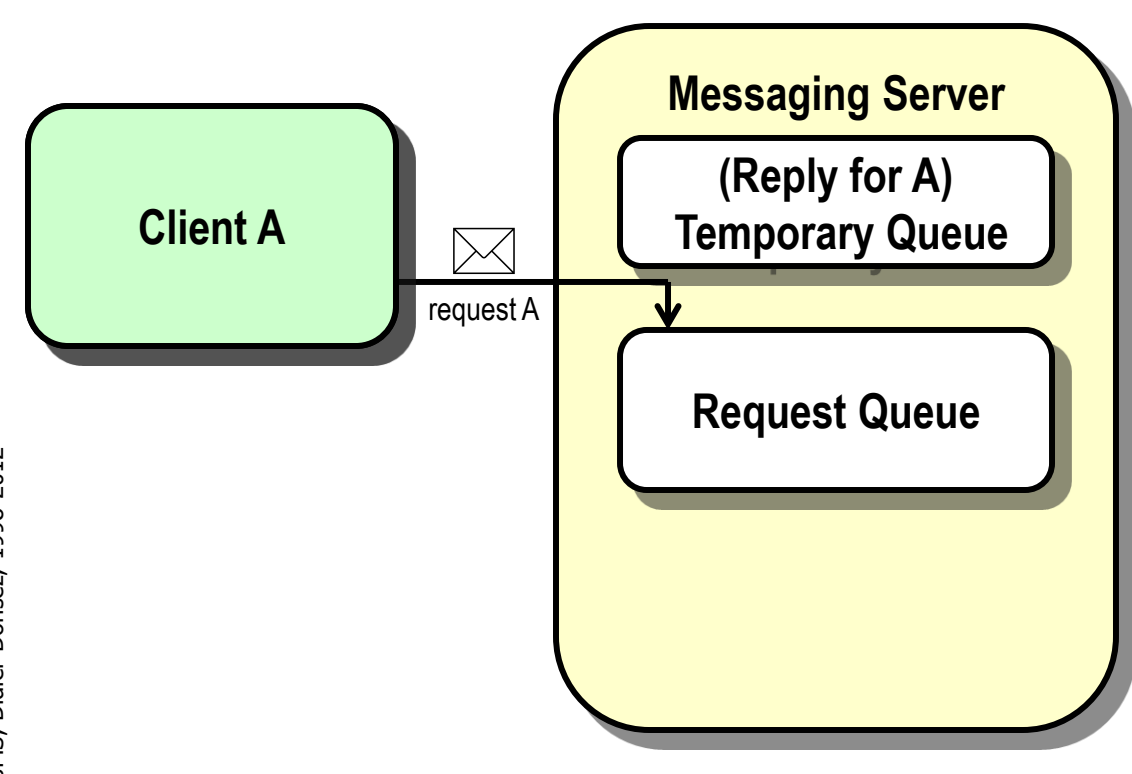

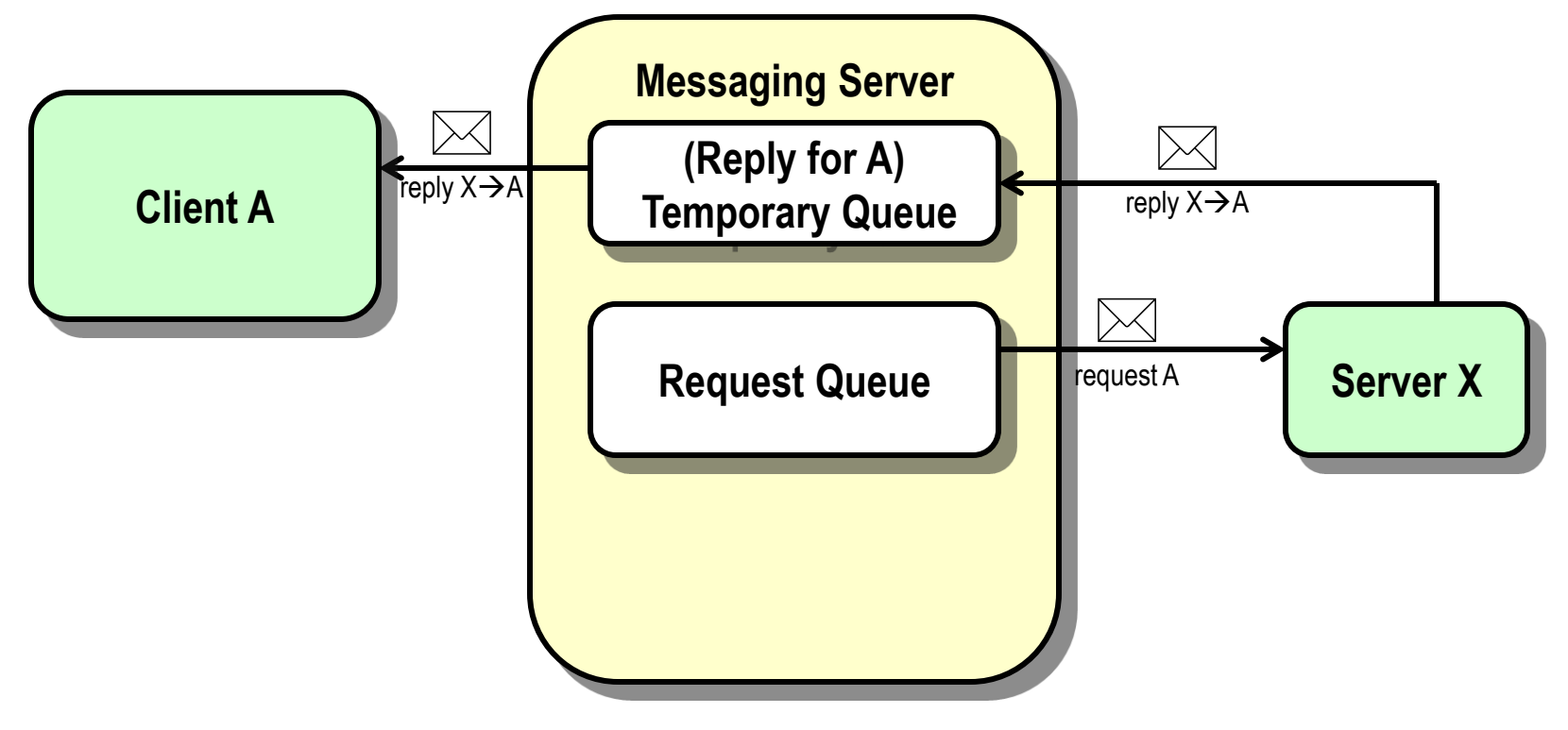

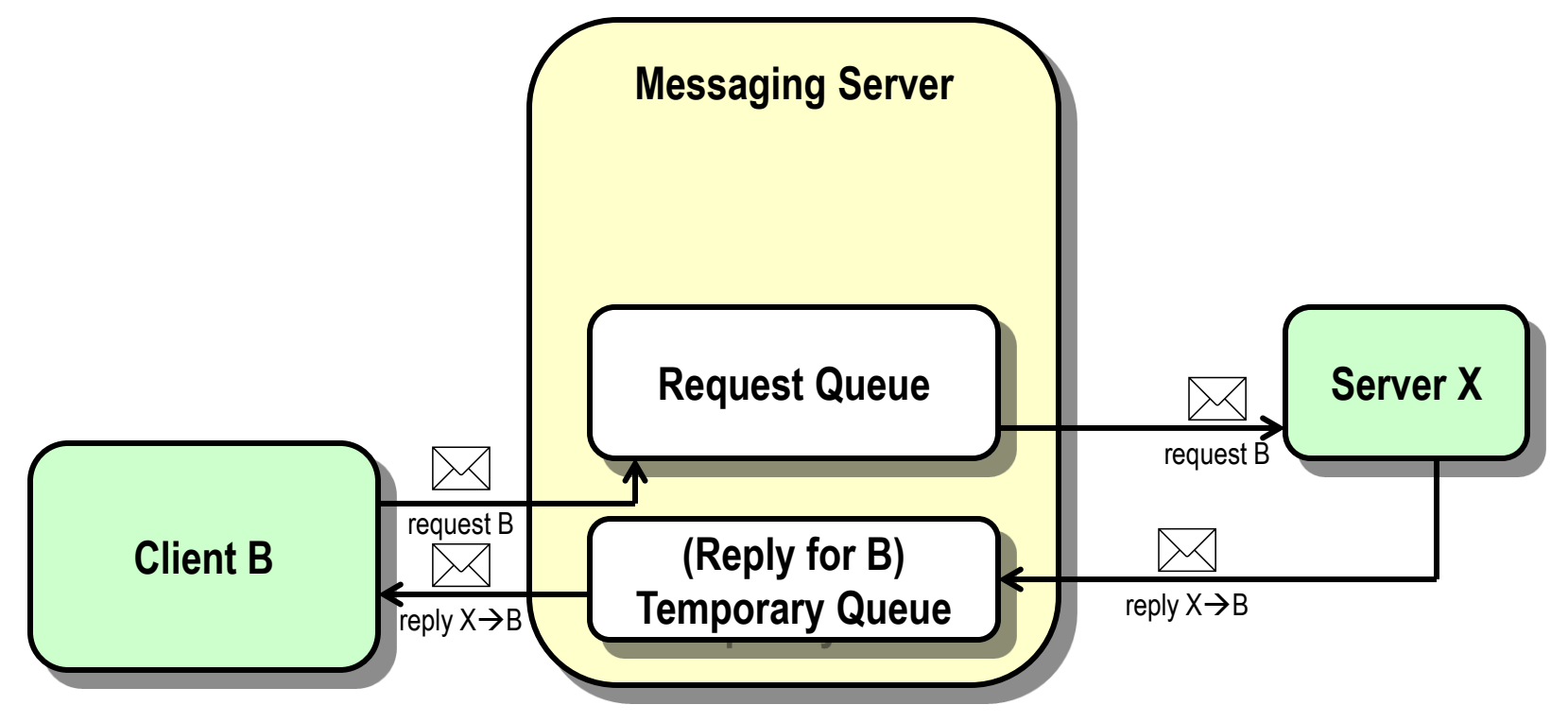

Proposition d 'implantation de 2 (avec les Topics de JMS)

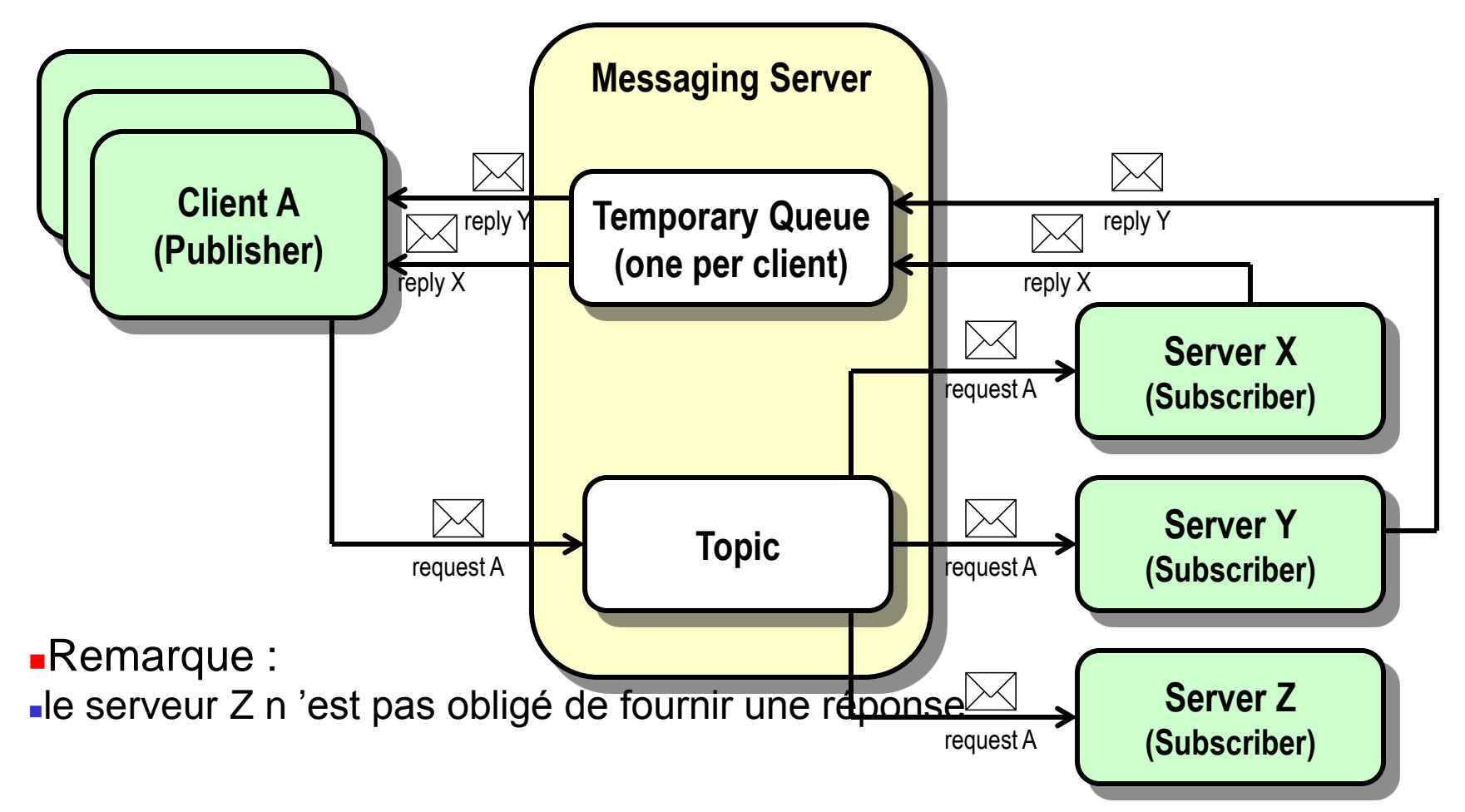

#### ■QueueRequestor/TopicRequestor

classes utilitaires

qui implantent de la modèle synchrone de Requête-Réponse

la Session ne peut être transactionnelle

**Cycle de vie** 

création avec le constructeur

QueueRequestor(QueueSession session, Queue queue) TopicRequestor(TopicSession session, Topic topic)

envoi d 'une requête et attente de la réponse Message request(Message msg)

fermeture pour libérer les ressources void close()

#### Remarque

la Session ne peut être transactionnelle

# Les Destinations Temporaires

objet unique, qui ne peut être copié

- fabriqué par la Session dont la durée de vie n 'excède pas la Connection peut être détruit (delete()) après usage pour libérer des ressources ne peut être consommée que par la Connection
- typiquement utilisé pour le modèle Requête-Réponse (propriété *JMSReplyTo)*

#### **TemporaryQueue**

objet unique, sous interface de Queue

fabriquée par QueueSession.createTemporaryQueue()

n 'existe que durant une QueueConnection

# Ce que JMS n 'adresse pas

#### ■En tant qu 'API Client, JMS n 'adresse pas

- Administration du produit MOM
- Équilibrage de charge et Tolérance aux Pannes
- Dépôt des types de message
- JMS ne fournit pas un dépôt des formats (types) de message ni un langage de définition
- Notification d 'erreur et d 'avertissement
- chaque produit peut envoyer aux clients des messages systèmes
- **JMS** ne normalise pas ces messages.
- Sécurité
- JMS ne contrôle pas la confidentialité et l 'intégrité des messages
- Protocole de transport
- Déploiement
- Extensions proposées par des éditeurs de MOM Topics hiérarchiques, Dead queue, XMLMessage …

# JMS dans J2EE

- Partie intégrante de J2EE/EJB
- JNDI : recherche des objets administrés
- JTA : XASession
- **EJB: Message-Driven Bean**